# **Impressão de Imposto de Renda sobre Férias (CCRHF435)**

Esta documentação é válida para todas as versões do Consistem ERP.

### **Pré-Requisitos**

Não há.

#### **Acesso**

Módulo: RH - Folha de Pagamento

Grupo: Cálculo de Férias

## **Visão Geral**

O objetivo deste programa é realizara a conciliação contábil de valores da conta de adiantamento de férias. Serão listados valores dos valores adiantados no mês, e os descontos realizados na folha ref. ao adiantamento de férias. O saldo do relatório deverá ser igual ao saldo da conta contábil de adiantamento de férias.

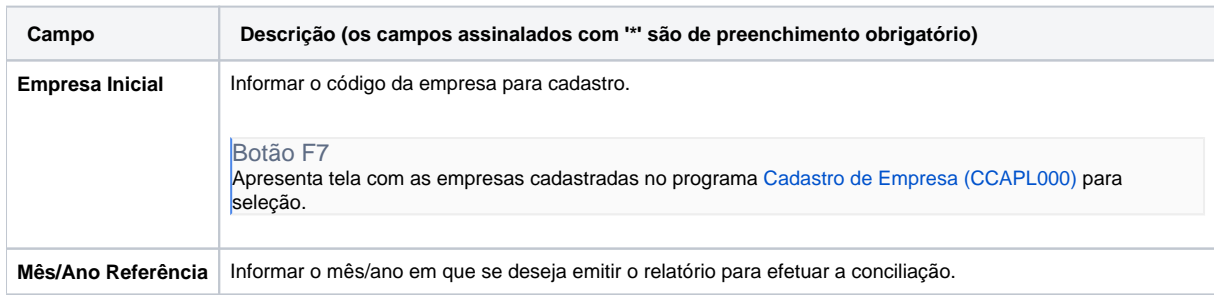

#### Atenção

As descrições das principais funcionalidades do sistema estão disponíveis na documentação do [Consistem ERP Componentes.](http://centraldeajuda.consistem.com.br/pages/viewpage.action?pageId=56295436) A utilização incorreta deste programa pode ocasionar problemas no funcionamento do sistema e nas integrações entre módulos.

Exportar PDF

Esse conteúdo foi útil?

Sim Não